## **20.1.0224.1263 Maintenance Release**

## Feature

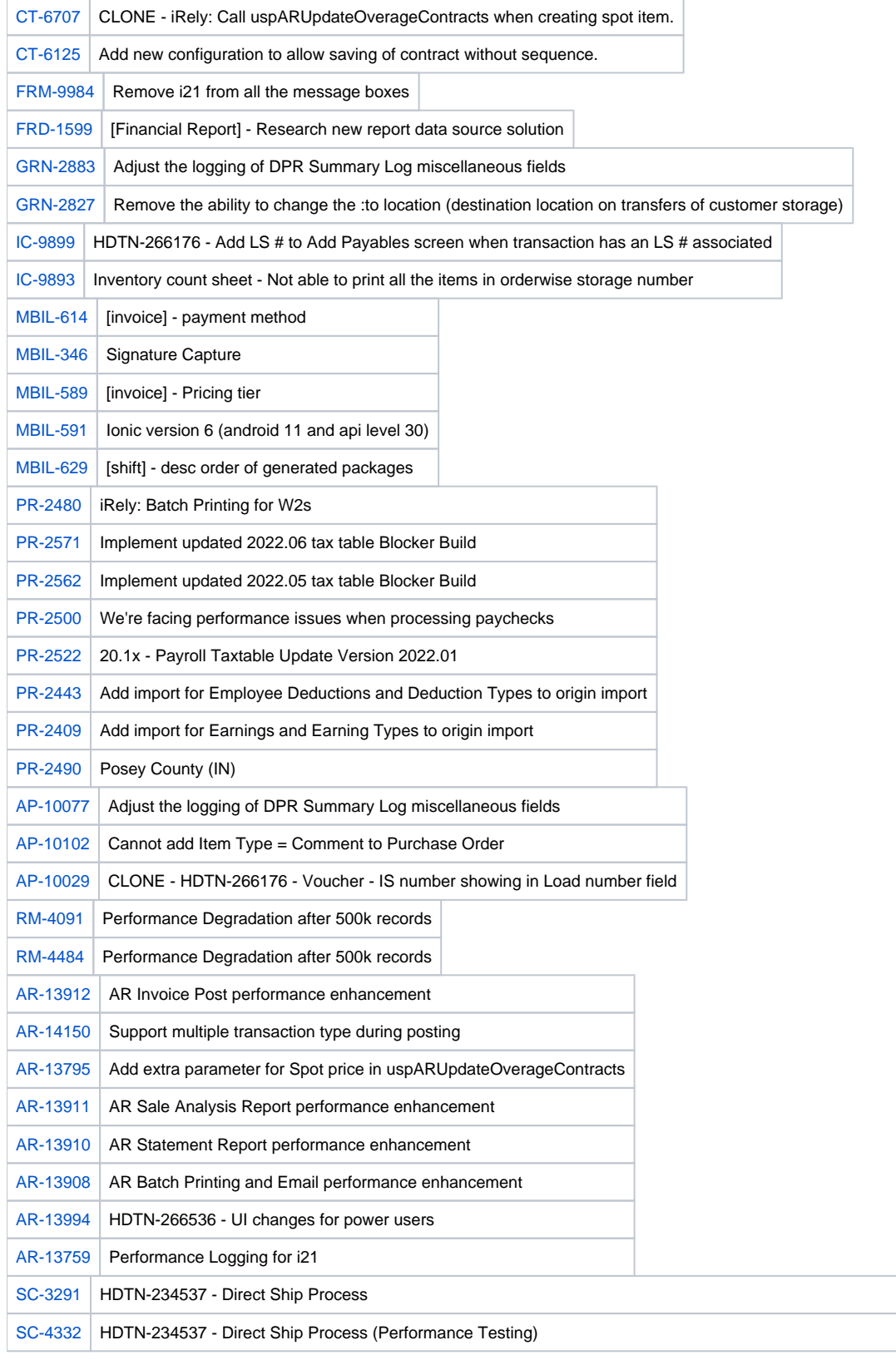

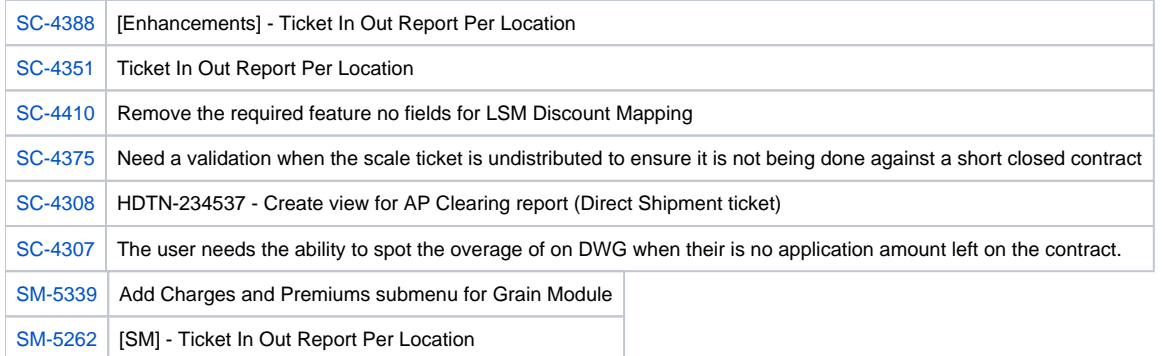

## Bug

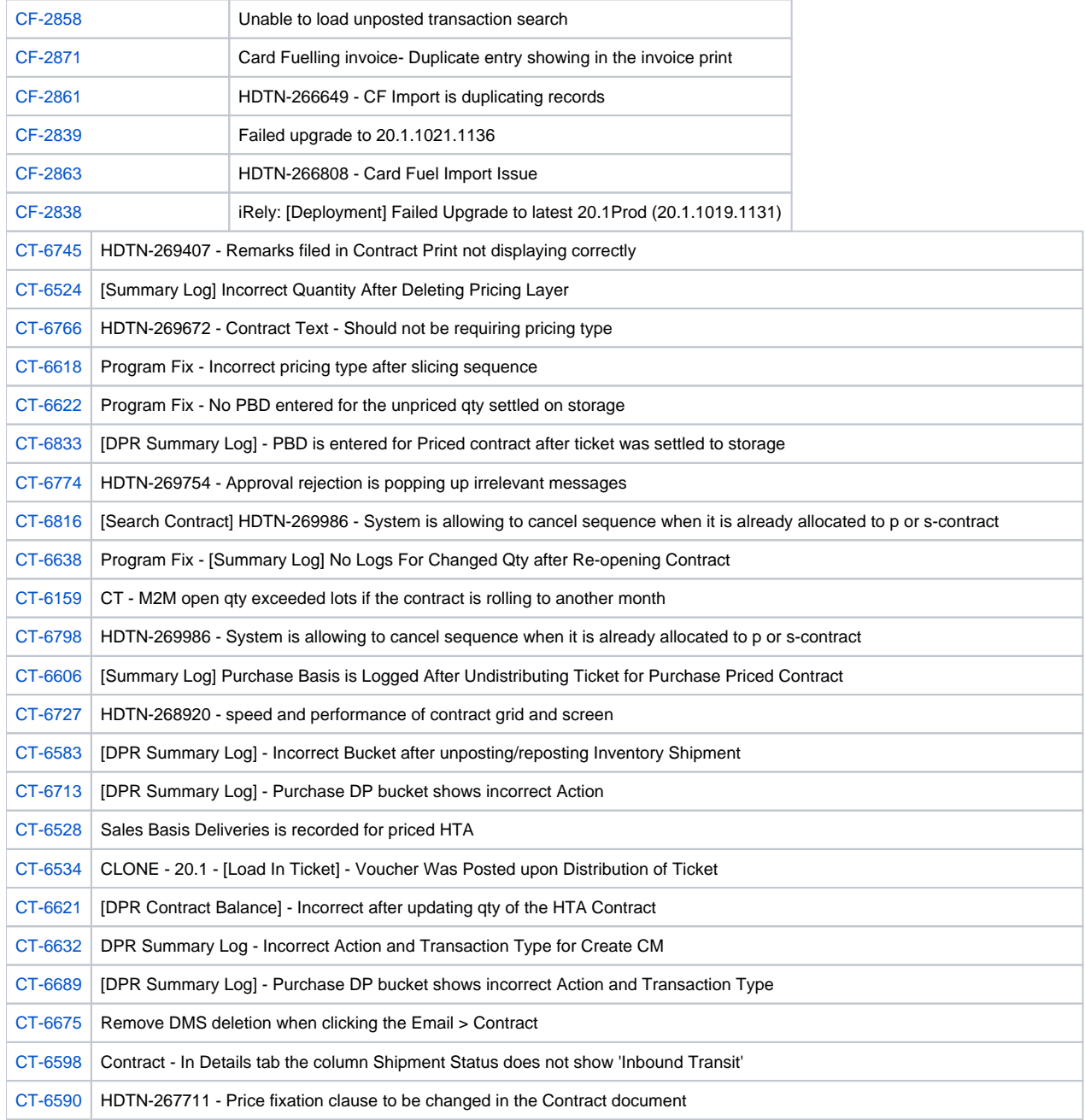

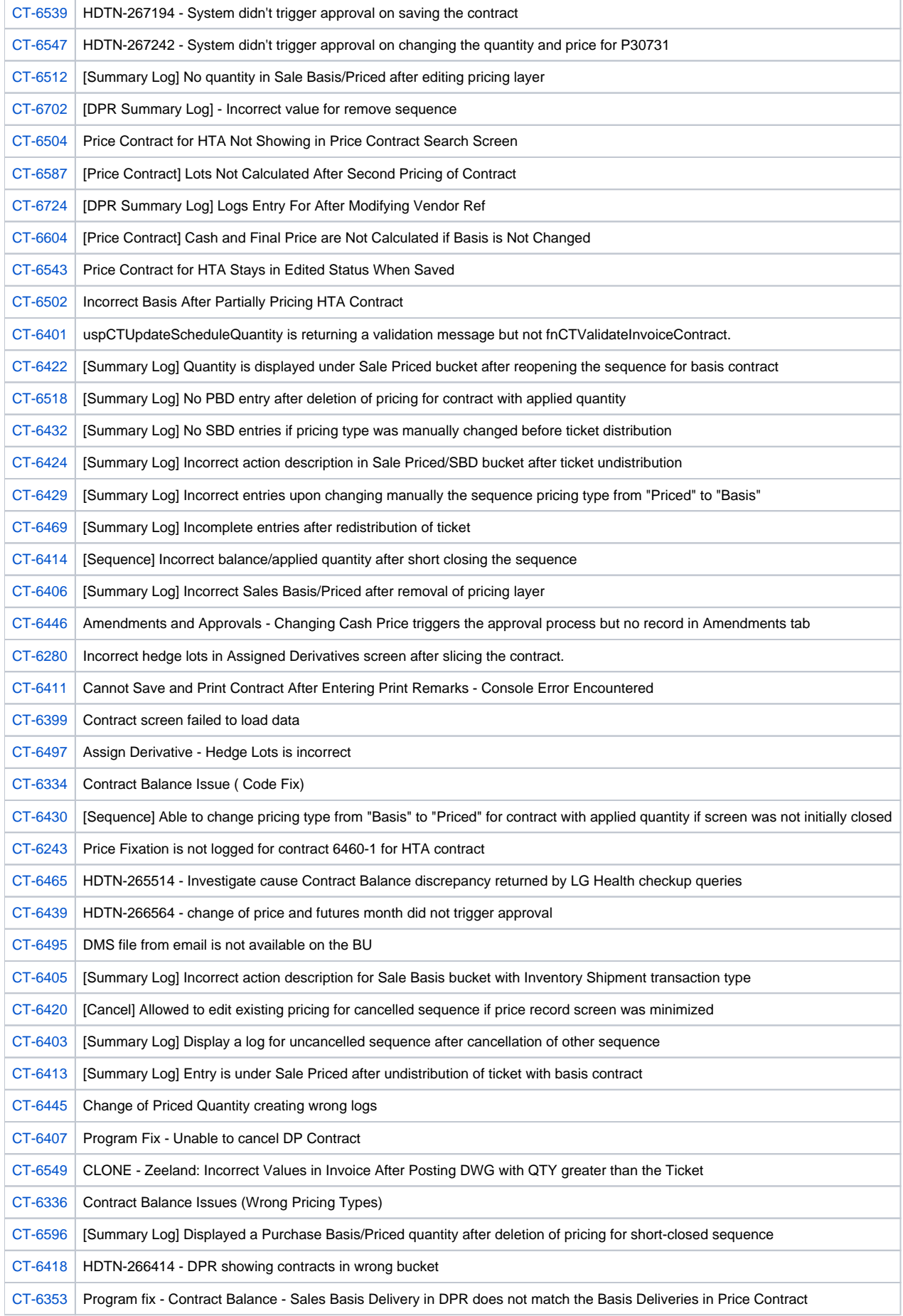

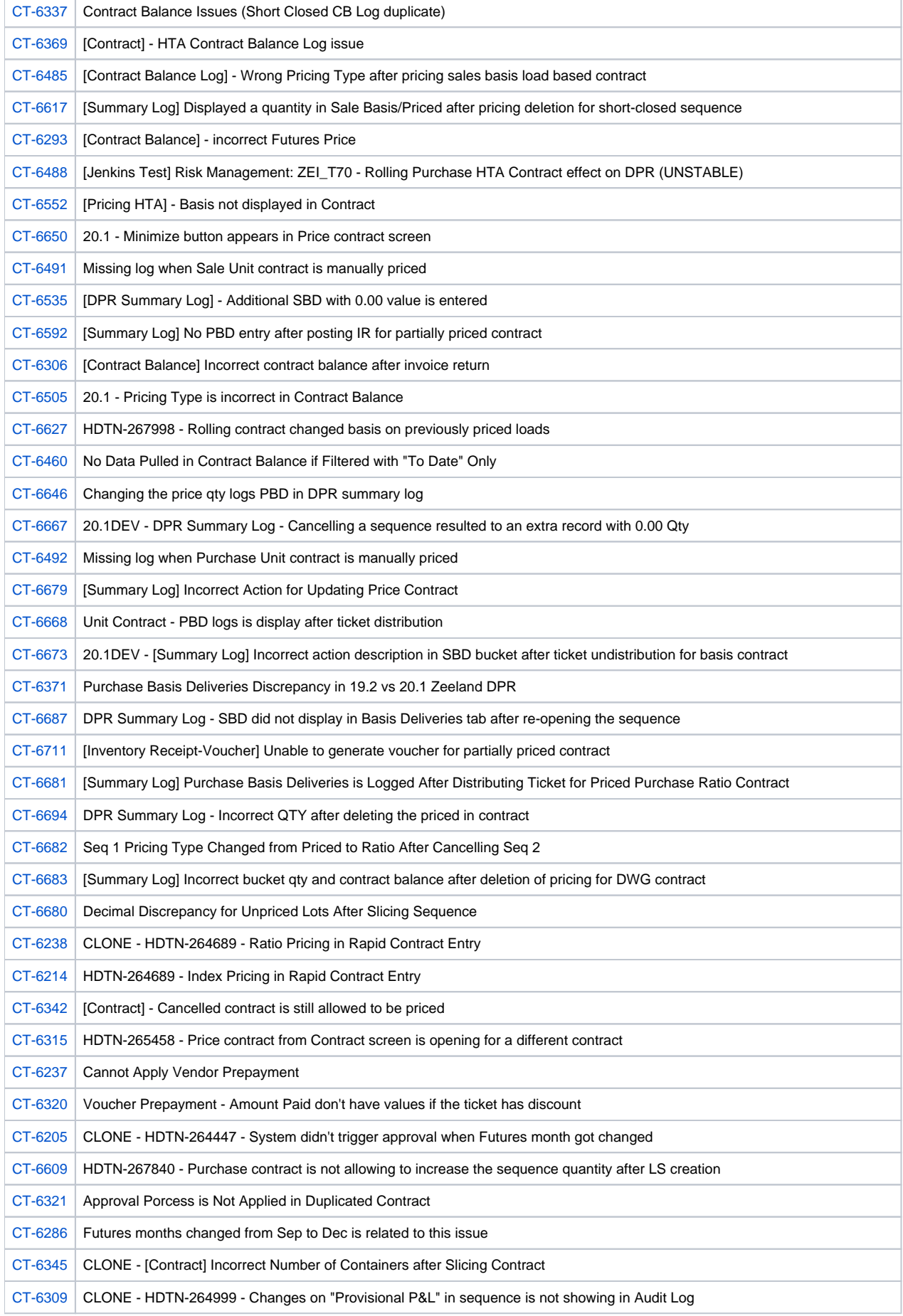

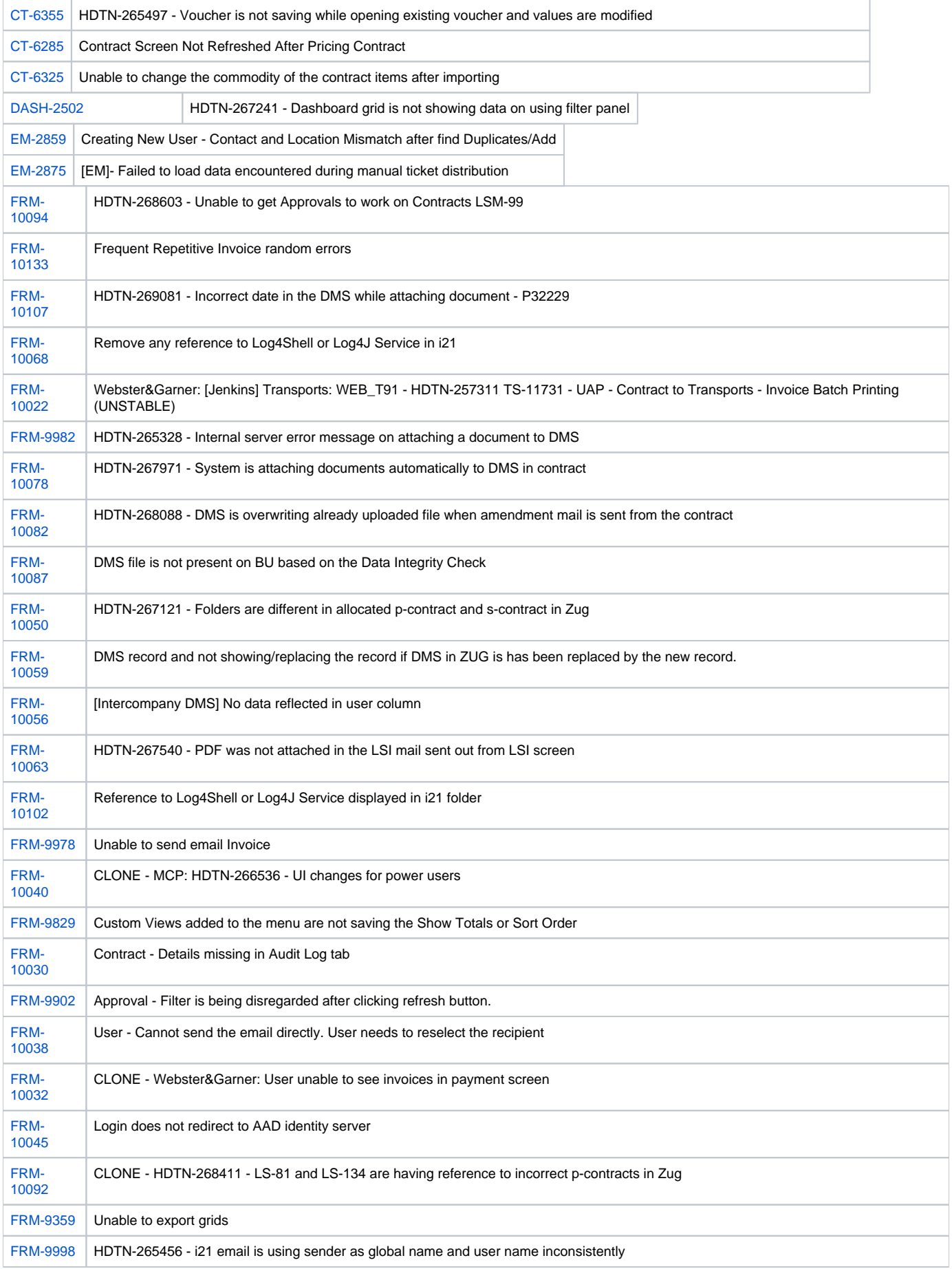

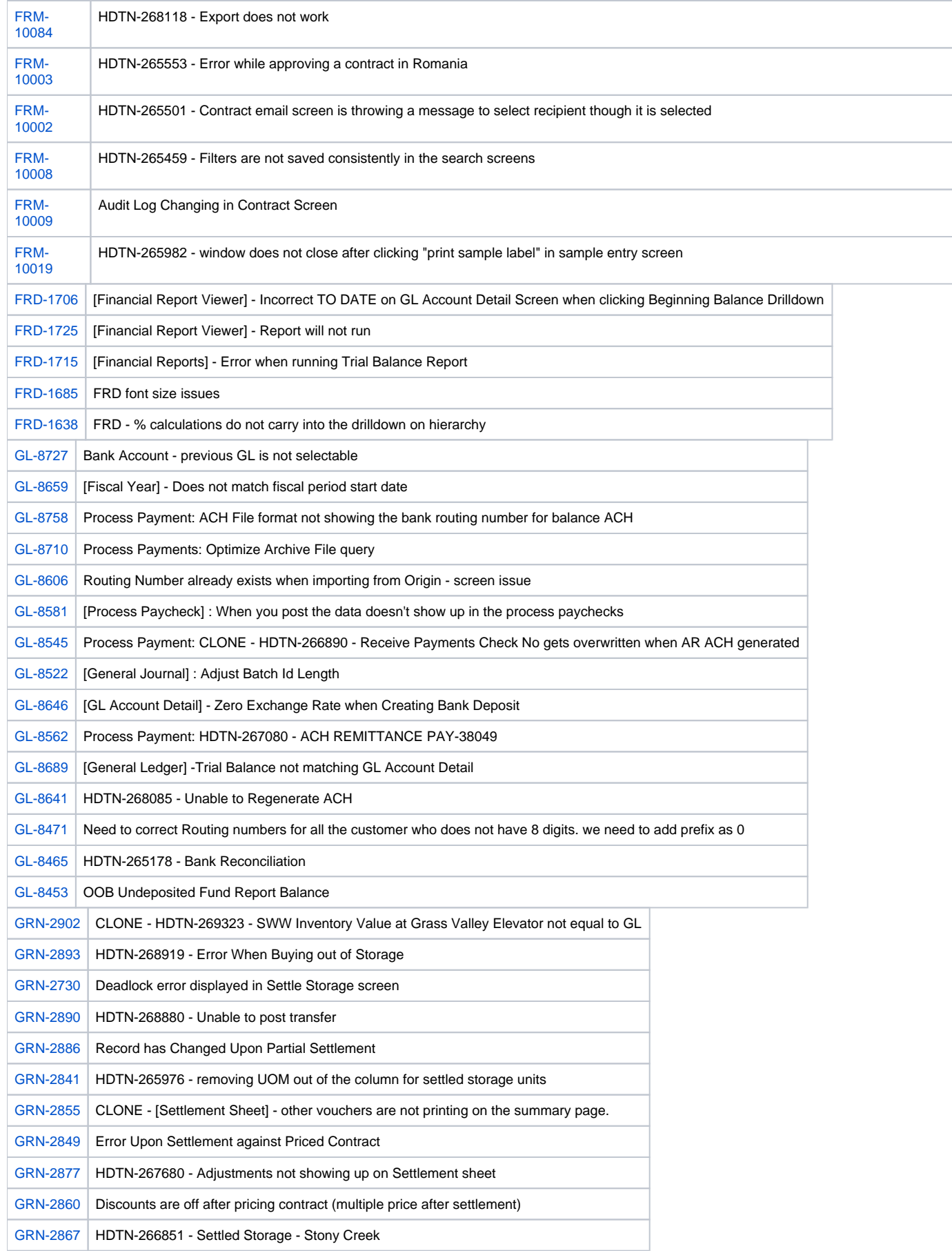

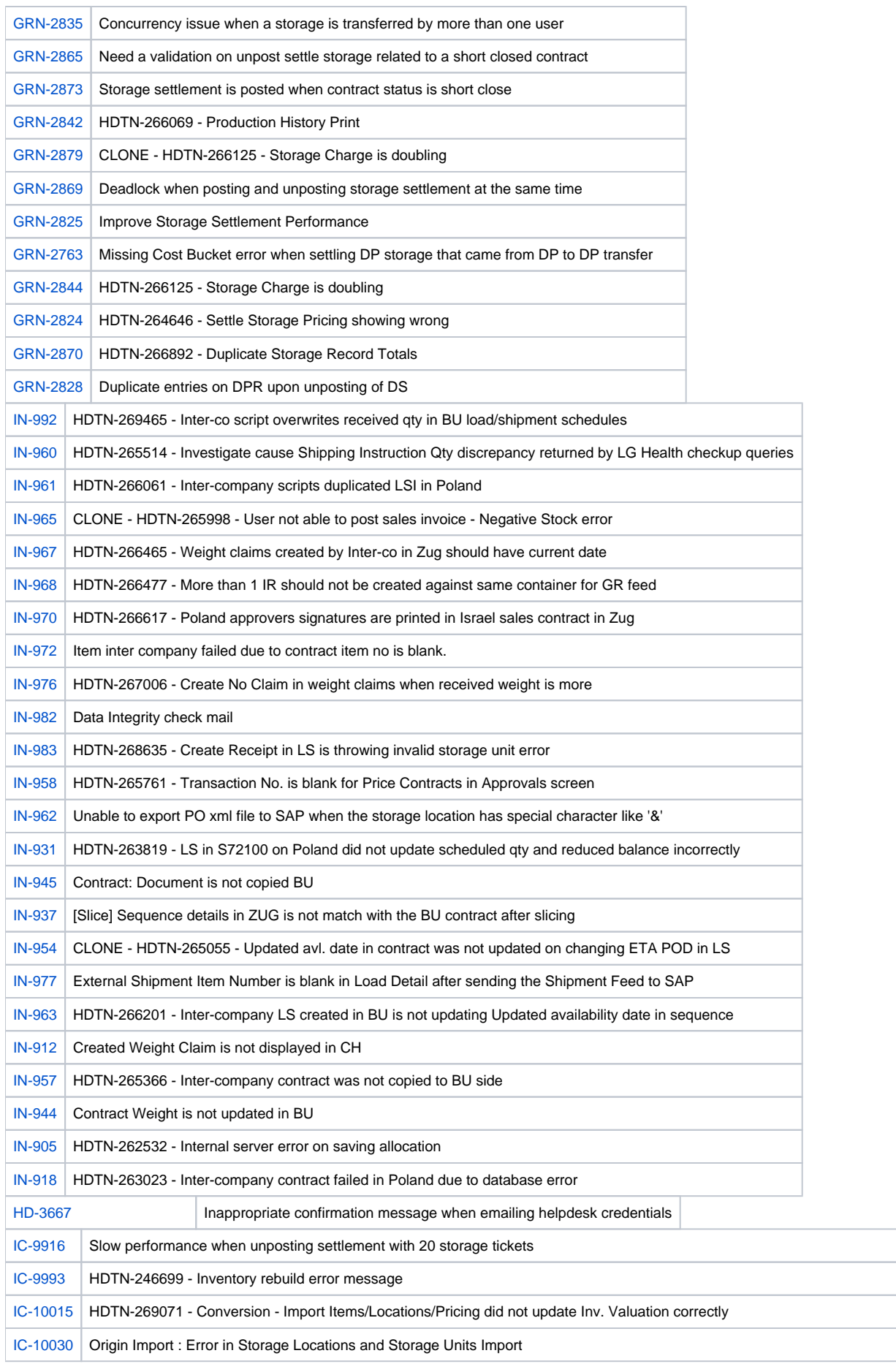

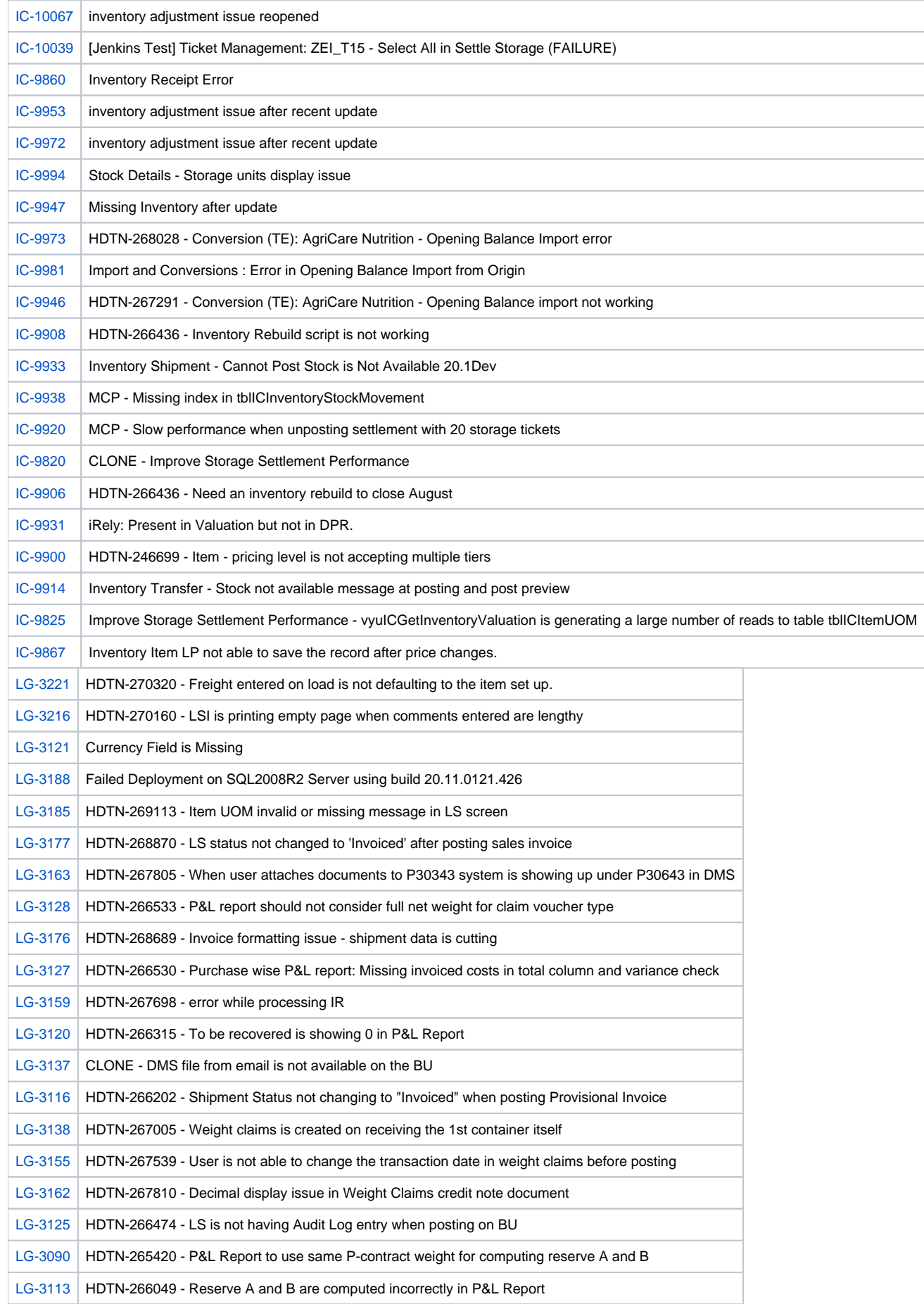

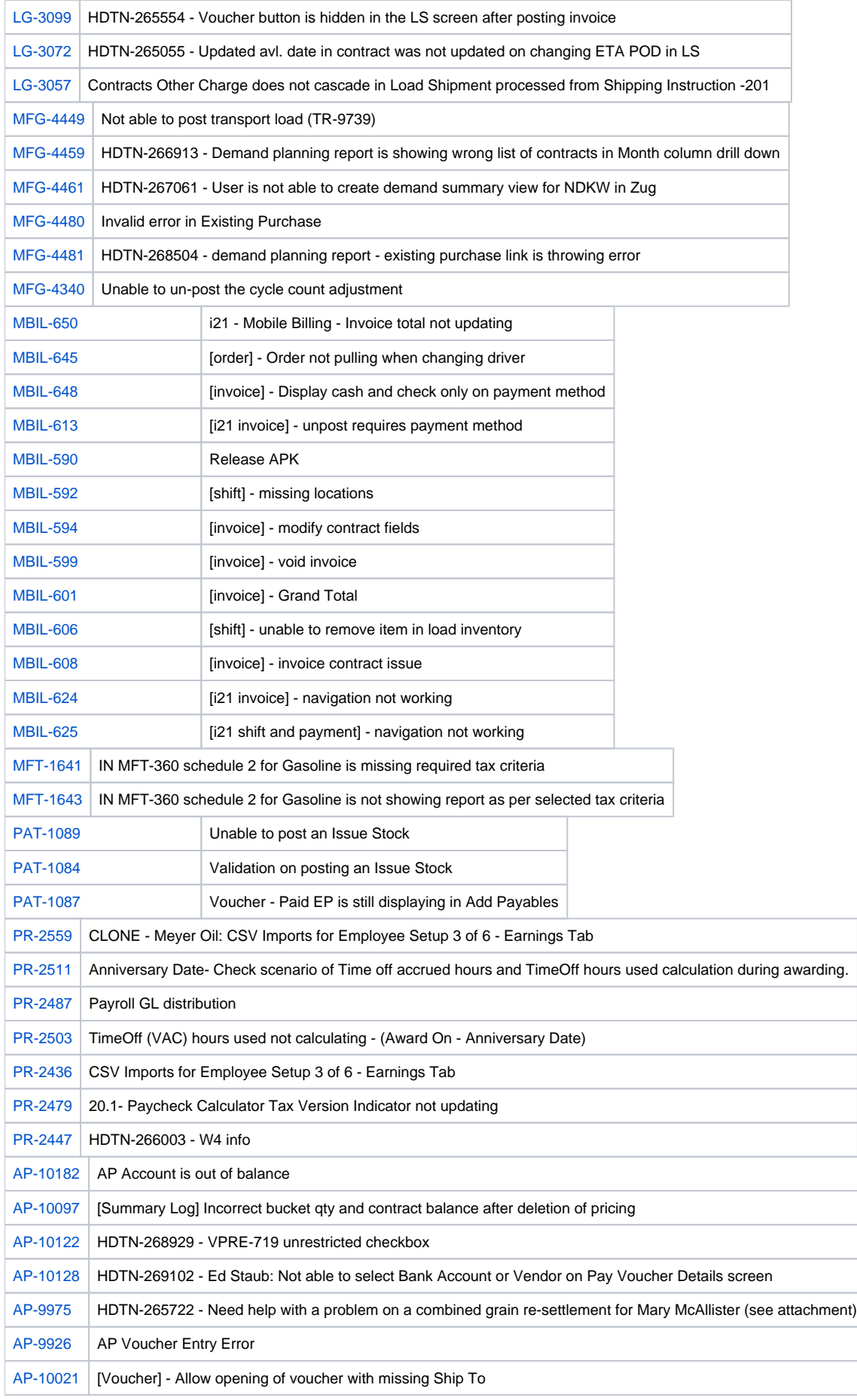

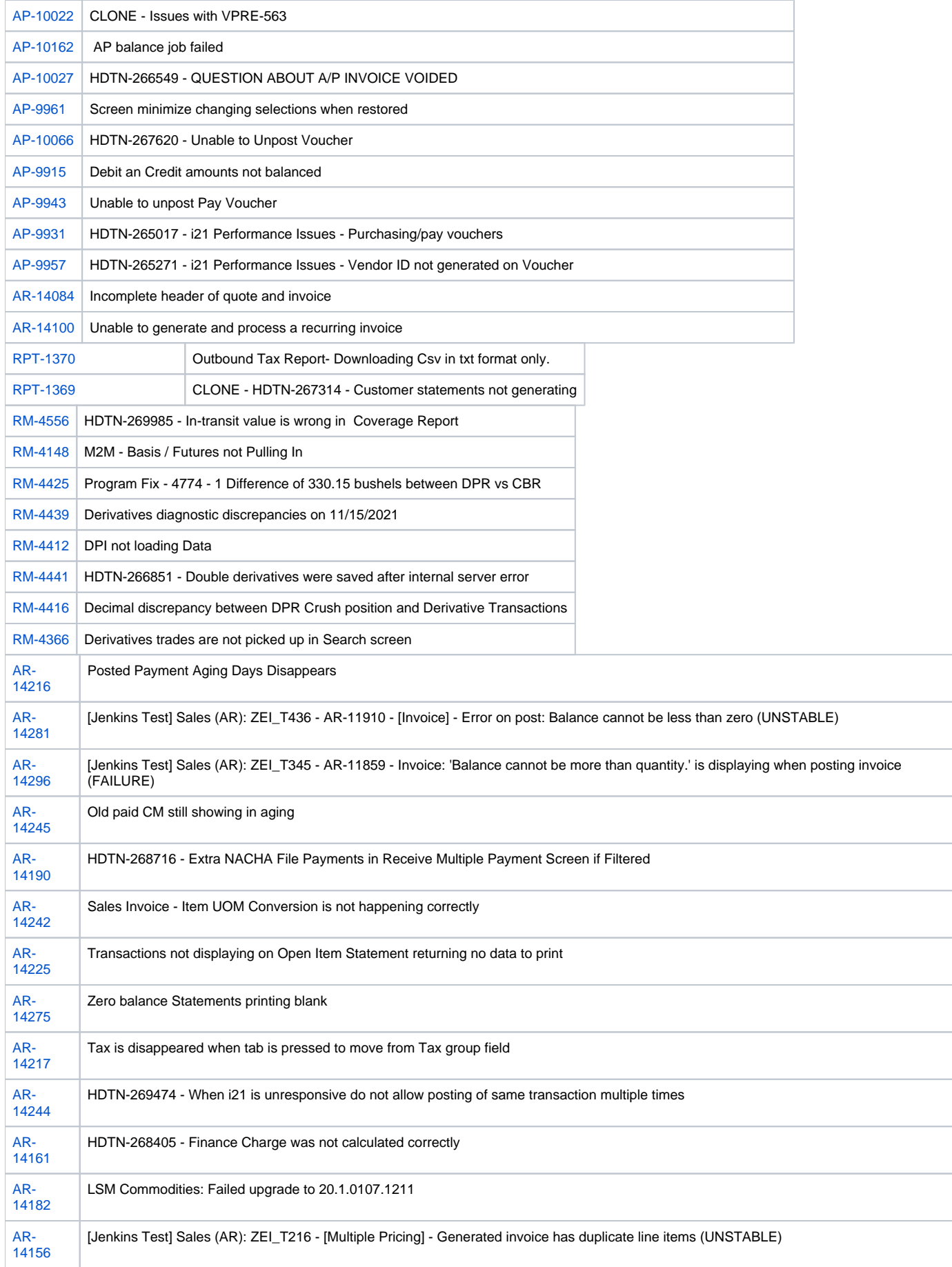

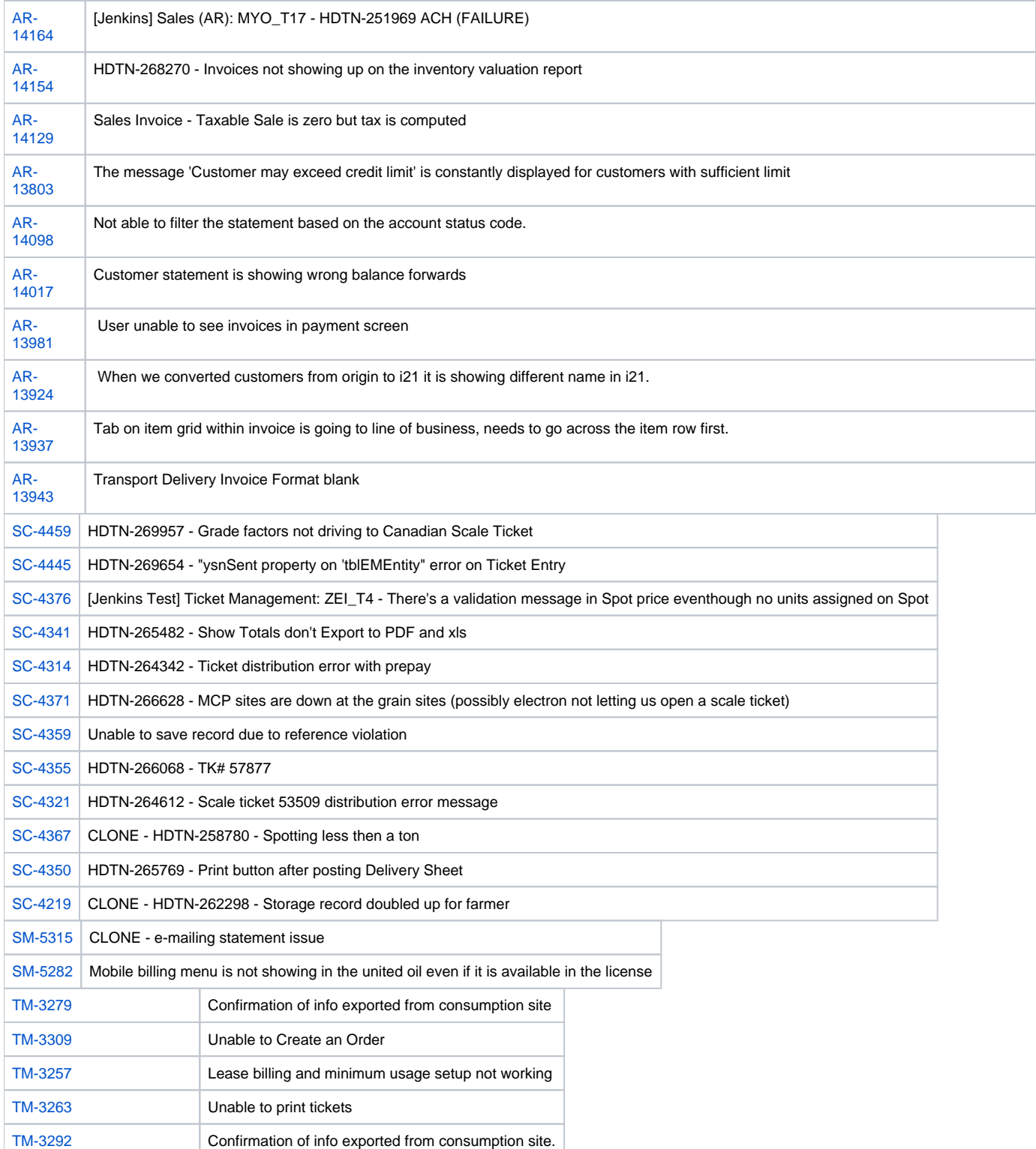